**МИНИСТЕРСТВО ОБРАЗОВАНИЯ И НАУКИ УКРАИНЫ СУМСКИЙ ГОСУДАРСТВЕННЫЙ УНИВЕРСИТЕТ**

**КАФЕДРА КОМПЬЮТЕРНЫХ НАУК**

# **КУРСОВАЯ РАБОТА**

**на тему:**

**Разработка информационной системы ГУВД**

Студент гр. ИН-123 Иванов И.И.

Вариант 22

Проверил Кузиков Б.О.

# СУМЫ, 2013

# **Содержание**

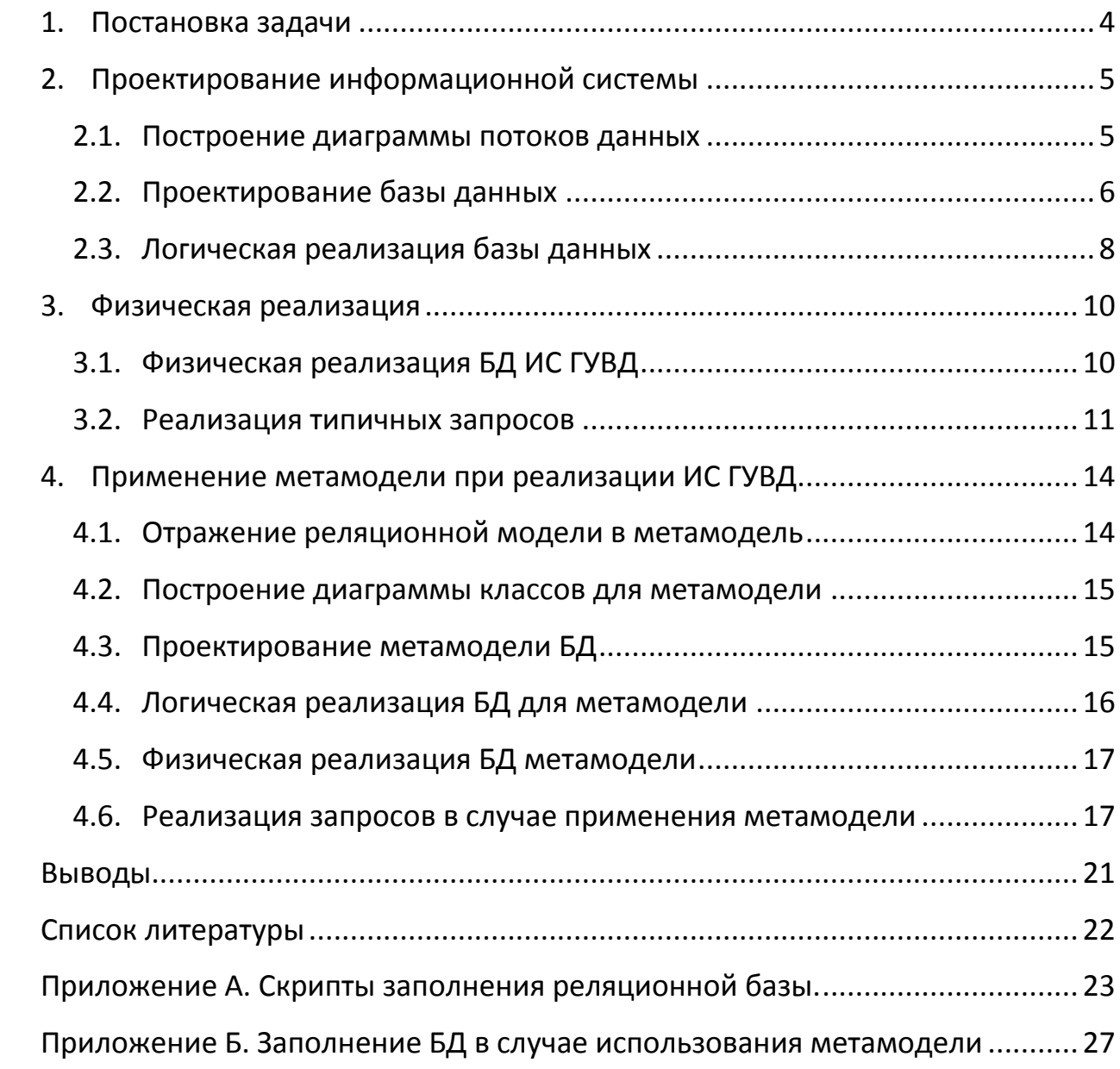

Эта страница находится здесь для того, чтобы ещё раз напомнить, что курсовая работа должны быть выполнена самостоятельно. Иначе тема курсовой работы будет изменена.

# <span id="page-3-0"></span>**1. Постановка задачи**

Информационная система осуществляет поддержку деятельности ГУВД. ИС должна осуществлять: ведение списка жителей (ФИО, пол, дата рождения, …) и ведение списка адресов (улицы и дома: каждый дом имеет свой уникальный номер), сведения о прописке.

Типичными для информационной системы являются вопросы:

- Предоставление сведений о жильцах определенной квартиры (дома).
- Предоставление сведений об определённом жителе с учетом всех его адресов.
- Список жителей, которые нигде не зарегистрированы.

# **Расширенное задание**

За каждым из домов закреплена больница.

Реализуйте запрос:

- Список адресов на определённой улице, по которым никто не зарегистрирован.
- Список адресов, по которым зарегистрировано более 10 человек.
- Сколько пациентов закреплено за каждой из больниц?

Проанализируйте план выполнения любого из запросов.

# **Полное задание**

Спроецируйте построенную схему БД на метамодель (по А.Тенцеру). Перенесите запросы из базового задания на метамодель.

# <span id="page-4-1"></span><span id="page-4-0"></span>**2. Проектирование информационной системы**

#### **2.1. Построение диаграммы потоков данных**

Разрабатываемая информационная система (ИС) предназначена для поддержки деятельности ГУВД. Основные пользователи системы – сотрудники различных отделов милиции. С помощью этой системы они могут получать различные сведения о гражданах и об их местах проживания с помощью запросов. Также пользователями ИС могут быть операторы различных структур, которые уполномочены вносить изменения в данные. Эти процессы можно отразить на DF-диаграммах (см. рис 2.1 и 2.2).

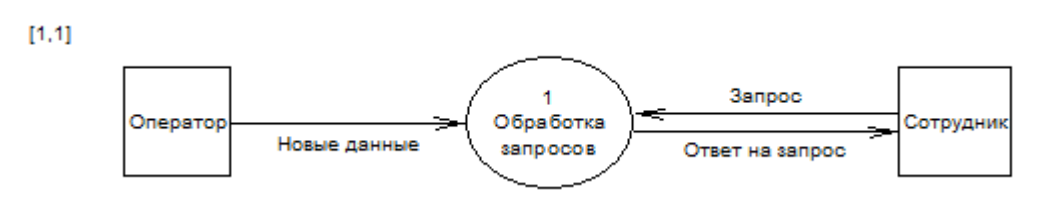

Рисунок 2.1. – DFD 0-го уровня для ИС ГУВД

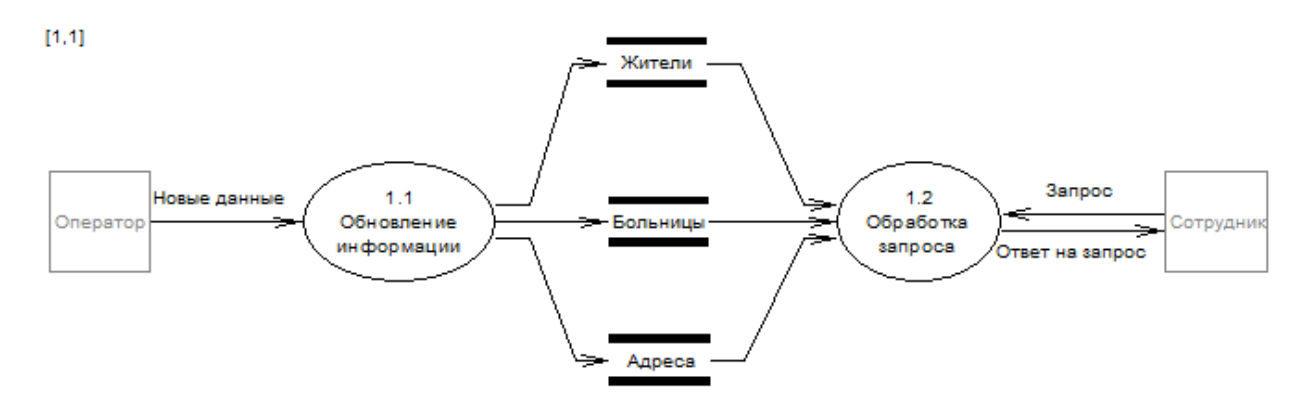

Рисунок 2.2. – DFD 1-го уровня процесса «Обработка запросов»

Для обработки процессов концептуальная модель на рис. 2.2 имеет следующие хранилища данных: «Жители», «Адреса» и «Больницы». Все запросы от пользователей делятся на процесс «Обновления информации», который вносит изменения в хранилища данных и процесс «Обработки запроса», который обрабатывает запросы от сотрудника, находит необходимую информацию в хранилищах данных и формирует ответ на запрос.

#### <span id="page-5-0"></span>**2.2. Проектирование базы данных**

Для устранения потенциальной противоречивости и избыточности данных в отношениях, выявленных на этапе построения концептуальной модели («Жители», «Адреса» и «Больницы») приведём их к третьей нормальной форме. Нормальные формы определяются как совокупности требований, которыми должны удовлетворять отношения.

Переменная отношения находится в первой нормальной форме (1НФ) тогда и только тогда, когда в любом допустимом значении отношения каждый его кортеж содержит только одно значение для каждого из атрибутов.

Переменная отношения находится во второй нормальной форме (2НФ) тогда и только тогда, когда она находится в 1НФ, и каждый не ключевой атрибут неприводимо (функционально полно) зависит от ее потенциального ключа.

Переменная отношения находится в третьей нормальной форме (3НФ) тогда и только тогда, когда она находится во 2НФ, и отсутствуют транзитивные функциональные зависимости не ключевых атрибутов от ключевых.

Изобразим полученные отношения и их связи на ER-диаграмме (см. рис. 2.3).

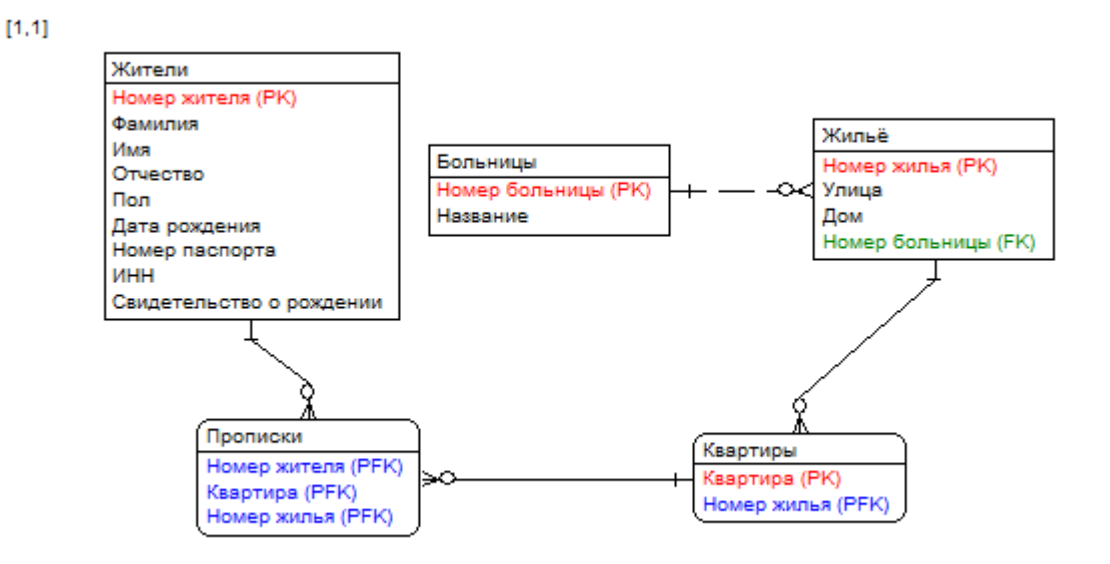

Рисунок 2.3. – ERD для ИС ГУВД

6

Для приведения отношений к 3НФ разобьём сущность «Адреса» на сущности «Жильё» и «Квартиры», а также для устранения неоднозначности связи многие-ко-многим сущности «Жители» и «Квартиры» введём новую сущность «Прописка».

Рассмотрим атрибуты, используемые в построенных сущностях, их тип и назначение (см. табл. 2.1, 2.2, 2.3, 2.4, 2.5).

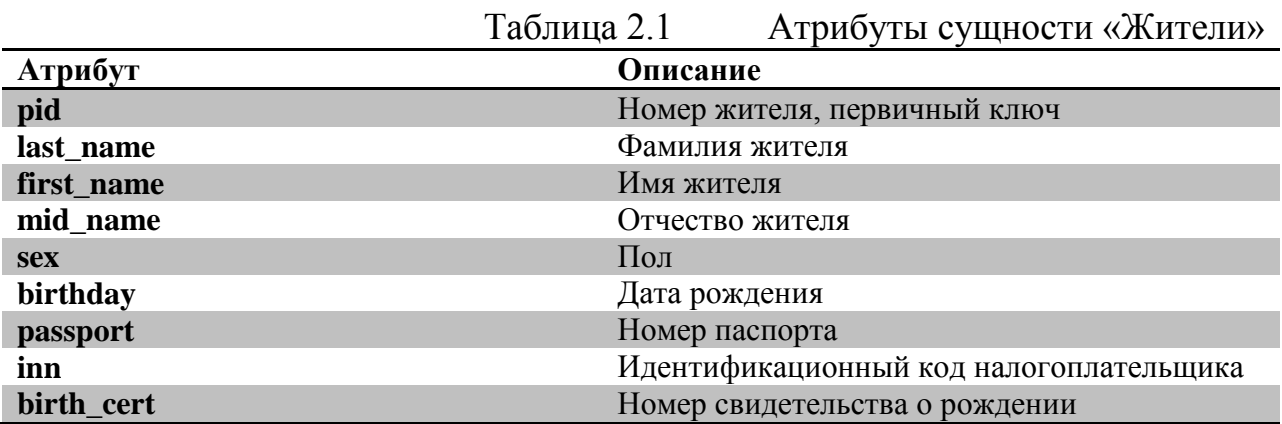

Отношению «Жители» соответствует полная ФЗ: pid -> last\_name, first name, mid name, sex, birthday, passport, inn, birth cert.

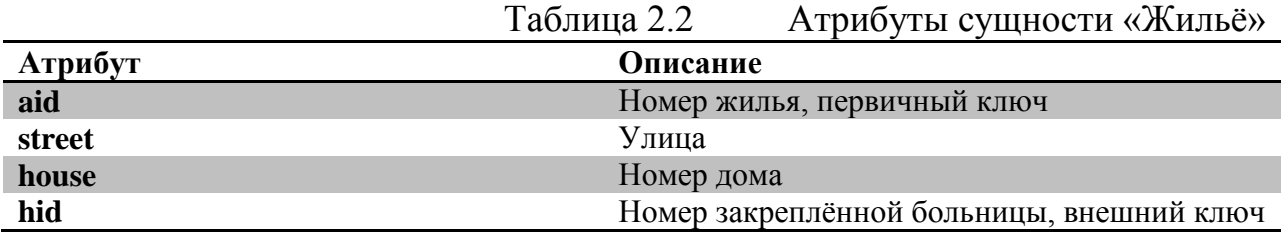

Отношению «Жильё» соответствует полная ФЗ: aid -> street, house, hid.

Таблица 2.3 Атрибуты сущности «Больницы»

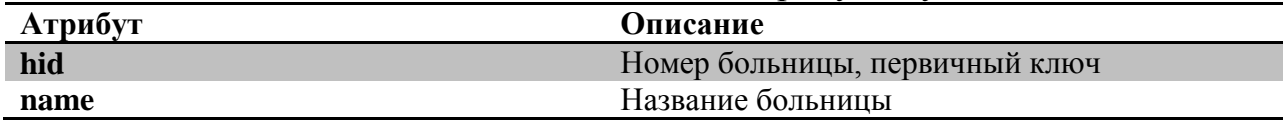

Отношению «Больницы» соответствует полная ФЗ: hid -> name.

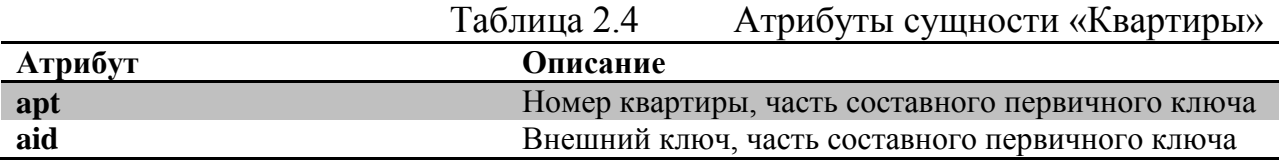

Отношение «Квартиры» состоит из составного первичного ключа, связывающий дом и квартиру.

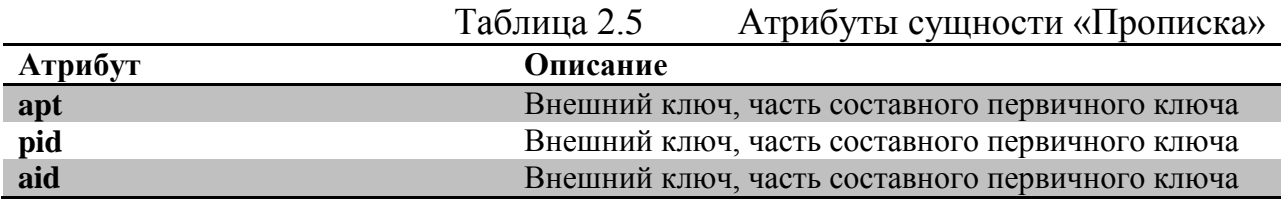

Отношение «Прописка» состоит только из составного первичного ключа, связывающего дом, жителя и квартиру.

## <span id="page-7-0"></span>**2.3. Логическая реализация базы данных**

Проанализировав сущности, используемые в модели ИС, перейдём к реализации структуры БД. Для этого представим имена необходимых таблиц, атрибутов, типов, их назначения и ограничения (см. табл. 2.6).

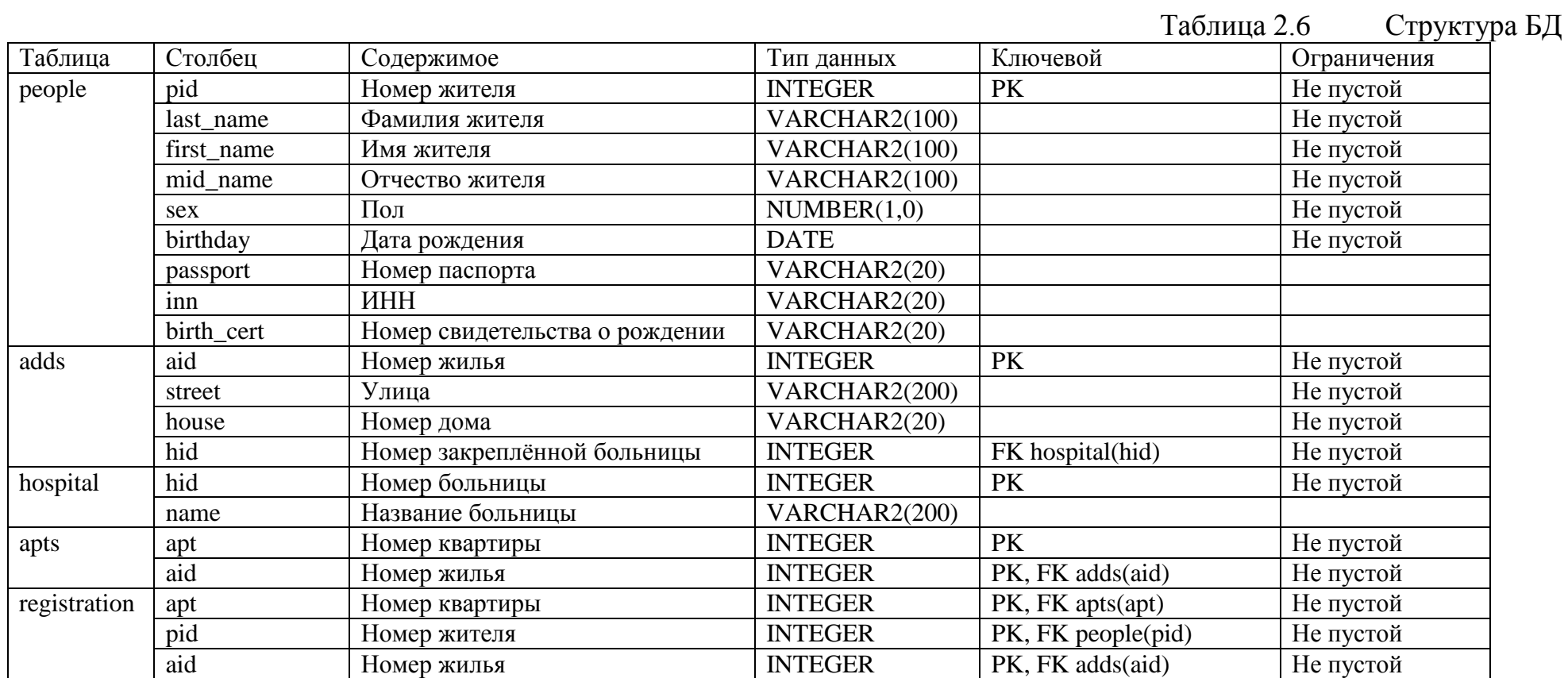

# <span id="page-9-1"></span><span id="page-9-0"></span>**3. Физическая реализация**

## **3.1. Физическая реализация БД ИС ГУВД**

Сценарий создания структуры реляционной БД:

```
Drop table "registration";
Drop table "apts";
Drop table "adds";
Drop table "hospital";
Drop table "people";
Create table "people" (
     "pid" Integer NOT NULL ,
     "last_name" Varchar2(100) NOT NULL ,
     "first name" Varchar2(100) NOT NULL,
     "mid name" Varchar2(100) NOT NULL,
     "sex" Number(1,0) NOT NULL ,
     "birthday" Date NOT NULL ,
     "passport" Varchar2(20),
     "inn" Varchar2(20),
     "birth_cert" Varchar2(20),
primary key ("pid") 
) ;
Create table "adds" (
     "aid" Integer NOT NULL ,
     "street" Varchar2(200) NOT NULL ,
     "house" Varchar2(20) NOT NULL ,
     "hid" Integer NOT NULL ,
primary key ("aid") 
) ;
Create table "hospital" (
     "hid" Integer NOT NULL ,
     "name" Varchar2(200),
primary key ("hid") 
) ;
Create table "registration" (
     "pid" Integer NOT NULL ,
     "apt" Integer NOT NULL ,
     "aid" Integer NOT NULL ,
primary key ("pid","apt","aid") 
) ;
Create table "apts" (
     "apt" Integer NOT NULL ,
     "aid" Integer NOT NULL ,
```

```
primary key ("apt", "aid")
) ;
Alter table "registration" add foreign key ("pid") references 
"people" ("pid") ;
Alter table "apts" add foreign key ("aid") references "adds" ("aid") 
;
Alter table "adds" add foreign key ("hid") references "hospital" 
("hid") ;
Alter table "registration" add foreign key ("apt","aid") references 
"apts" ("apt","aid") ;
```
#### <span id="page-10-0"></span>**3.2. Реализация типичных запросов**

Выполним типичные для реализуемой ИС запросы:

Предоставление сведений о жильцах определенной квартиры (дома).

```
select "last_name", "first_name", "mid_name", "sex", "birthday", 
"passport" from "people" join "registration" using ("pid") where 
"aid" = 1 and "apt" = 3;
```
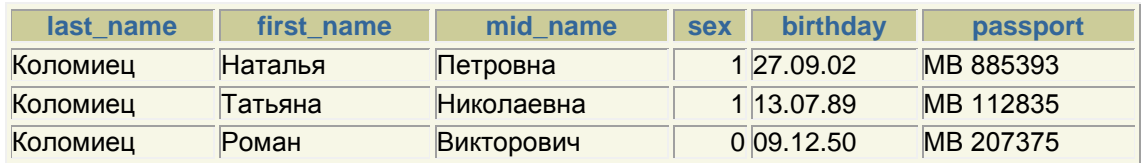

 Предоставление сведений об определённом жителе с учетом всех его адресов.

```
select "last_name", "first_name", "mid_name", "street", "house", "apt" 
from "people" join "registration" using ("pid") join "adds" using 
("aid") where "pid"=9;
```
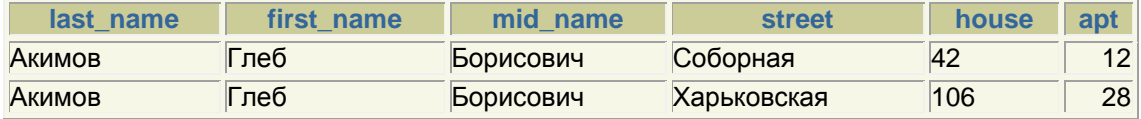

Список жителей, которые нигде не зарегистрированы.

```
select "last_name", "first_name", "mid_name", "sex", "birthday", 
"passport" from "people" left join "registration" on 
"people"."pid"="registration"."pid" where "registration"."pid" is 
null;
```
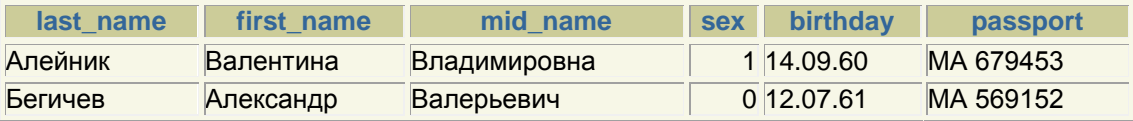

 Список адресов на определённой улице, по которым никто не зарегистрирован.

```
select "street", "house", "apts"."apt" from "apts" left join 
"registration" on "apts"."apt"="registration"."apt" and 
"apts"."aid"="registration"."aid" join "adds" on 
"apts"."aid"="adds"."aid" where "street"='Харьковская' and 
"registration"."apt" is null;
```
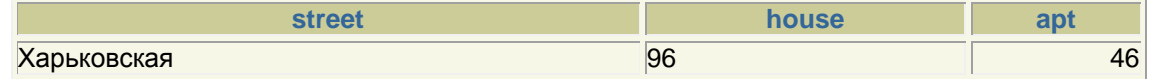

Список адресов, по которым зарегистрировано более 10 человек.

```
select "street", "house", "apt" from "apts" join "adds" on 
"apts"."aid"="adds"."aid" where (select count(*) from "registration" 
where "registration"."apt"="apts"."apt" and 
"registration"."aid"="apts"."aid")>10;
```
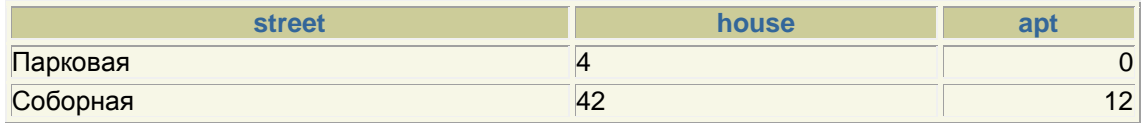

Сколько пациентов закреплено за каждой из больниц?

```
select "hid", "name", (select count(*) from "registration" join "adds" 
on "registration"."aid"="adds"."aid" where 
"adds"."hid"="hospital"."hid") "count" from "hospital";
```
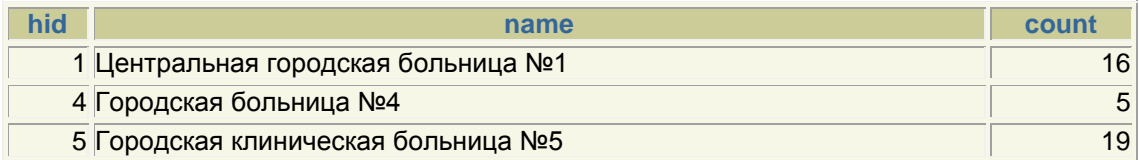

Проанализируем план выполнения последнего запроса с помощью команды set autotrace on.

#### Execution Plan

----------------------------------------------------------

Plan hash value: 889216980

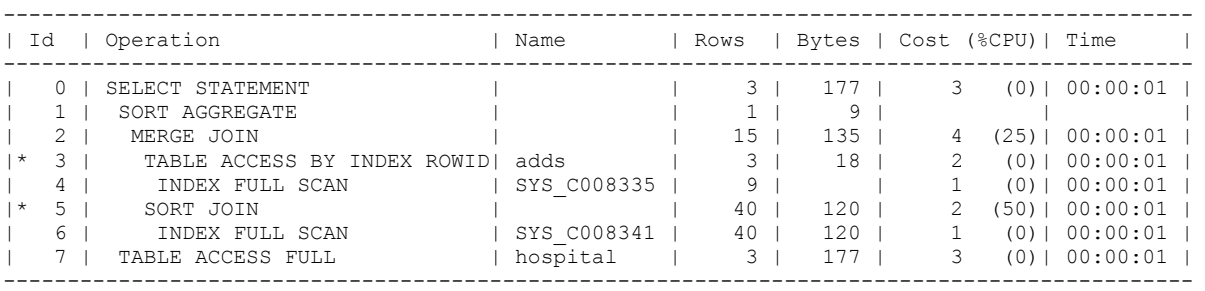

После выполнения запроса мы получаем также информацию о том, как именно SQL\*Plus выполняет запрос, каким образом он переходит к таблицам и использует индексы для доступа к данным. Также мы можем увидеть иерархию выполнения подзапросов, затраты процессорного и реального времени обработки каждого подзапроса и количество обработанной информации.

В данном запросе выполняется join двух таблиц "registration" и "adds" по колонке "aid". При этом в таблице "adds" столбец "aid" является проиндексированным, так как он является первичным ключом. По плану выполнения запроса видно, что в таблице "registration" поиск по столбцу "aid" выполняется полностью, поэтому для повышения эффективности выполнения данного запроса можно добавить индекс на данный столбец.

План выполнения запроса, после добавления индекса на столбец "aid" таблицы "registration":

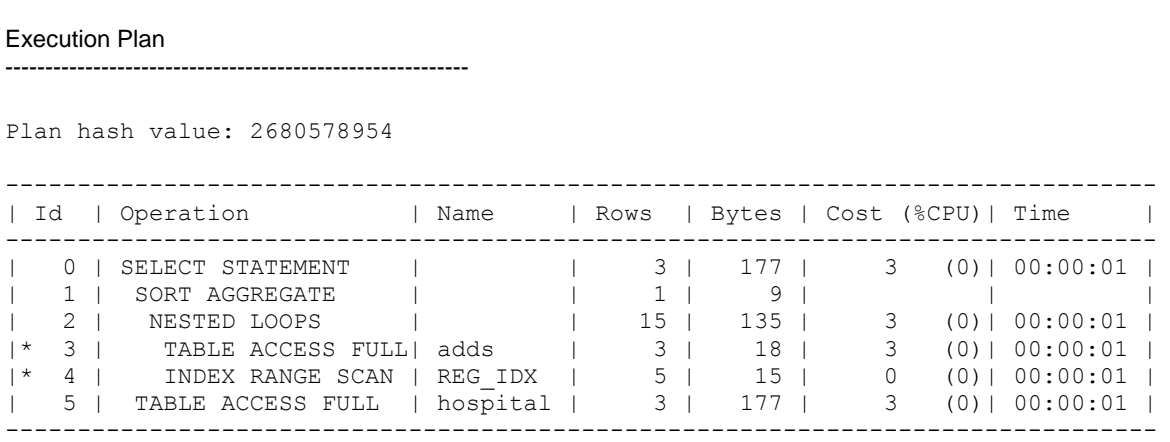

# <span id="page-13-0"></span>**4. Применение метамодели при реализации ИС ГУВД**

## <span id="page-13-1"></span>**4.1. Отражение реляционной модели в метамодель**

Классической методикой проектирования баз данных (БД) является создание отдельной таблицы для каждой описываемой моделью данных сущности, затем — в процессе нормализации — выделение отдельных таблиц для хранения атрибутов сущности (таблицы-справочники). Такой подход хорошо работает для БД с относительно небольшим количеством описываемых объектов (десятки) и при несложных и статичных связях между ними. Однако любое изменение структуры хранимых данных приводит к внесению изменений в структуру таблиц, эти данные отображающих. Несложная на этапе разработки, эта операция становится крайне проблематичной при больших объемах данных и при отсутствии у разработчика непосредственного доступа к БД (например, если она находится у заказчика). Многим, наверное, знакомы громоздкие, медленные и требующие огромного дискового пространства операции по конвертированию БД при переходе на новую версию продукта. Не менее неприятна работа с БД, исторически разросшейся до сотен таблиц, структуру которой сложно даже изобразить в читабельном виде.

Одним из основоположников метамодели стал Анатолий Тенцер. Он описал пять основных тезисов, на которых должна строиться проектируемая база данных:

- Каждая сущность, информация о которой хранится в БД, это объект.
- Каждый объект уникален в пределах БД и имеет уникальный идентификатор.
- Объект имеет свойства (строковые, числовые, временные, перечислимые), которые описывают атрибуты сущности.
- Объекты могут быть связаны между собой произвольным образом. Связь характеризуется связанными объектами и типом связи. Например, сотрудник фирмы может быть связан с отделом, в котором он работает, связью типа «сотрудник в отделе» и т.п. Связь в определенном смысле аналогична понятию ссылки на таблицусправочник в традиционной модели БД.
- Объект может быть хранилищем. В этом случае допускается хранение в нем других объектов (например, товара на складе).

Такая БД не привязана ни к какой бизнес-модели и позволяет реализовать «над собой» практически любую бизнес-логику. Логика выделяется в отдельный программный слой и, как правило, реализуется на сервере приложений, где по запросу клиента создаются объекты, загружающие информацию о себе из БД и реализующие «поведение» объектов реального мира. В то же время, в силу однообразности модели хранения, эти объекты довольно легко создаются на основе базовых классов, инкапсулирующих функциональность по загрузке и сохранению свойств и связей в БД.

#### <span id="page-14-0"></span>**4.2. Построение диаграммы классов для метамодели**

Согласно описанным выше условиям, спроектируем концептуальную модель, состоящую из 4 сущностей: Object\_types, Objects, Attributes и Params. Построим ER-диаграмму этой модели (см. рис. 4.1).

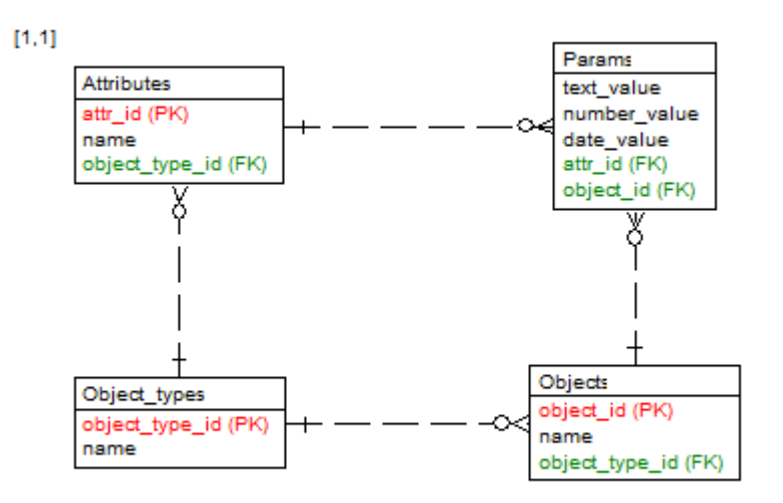

Рисунок 4.1 – ERD метамодели для ИС ГУВД.

#### <span id="page-14-1"></span>**4.3. Проектирование метамодели БД**

Отношения Object types, Objects, Attributes и Params, выявленные на этапе построения концептуальной модели характеризуются следующими атрибутами, рассмотренными в таблицах 4.1,4.2,4.3, 4.4.

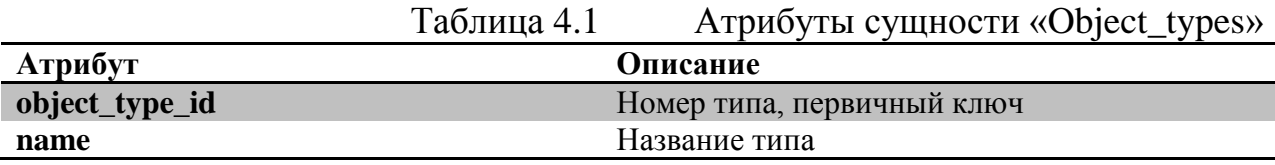

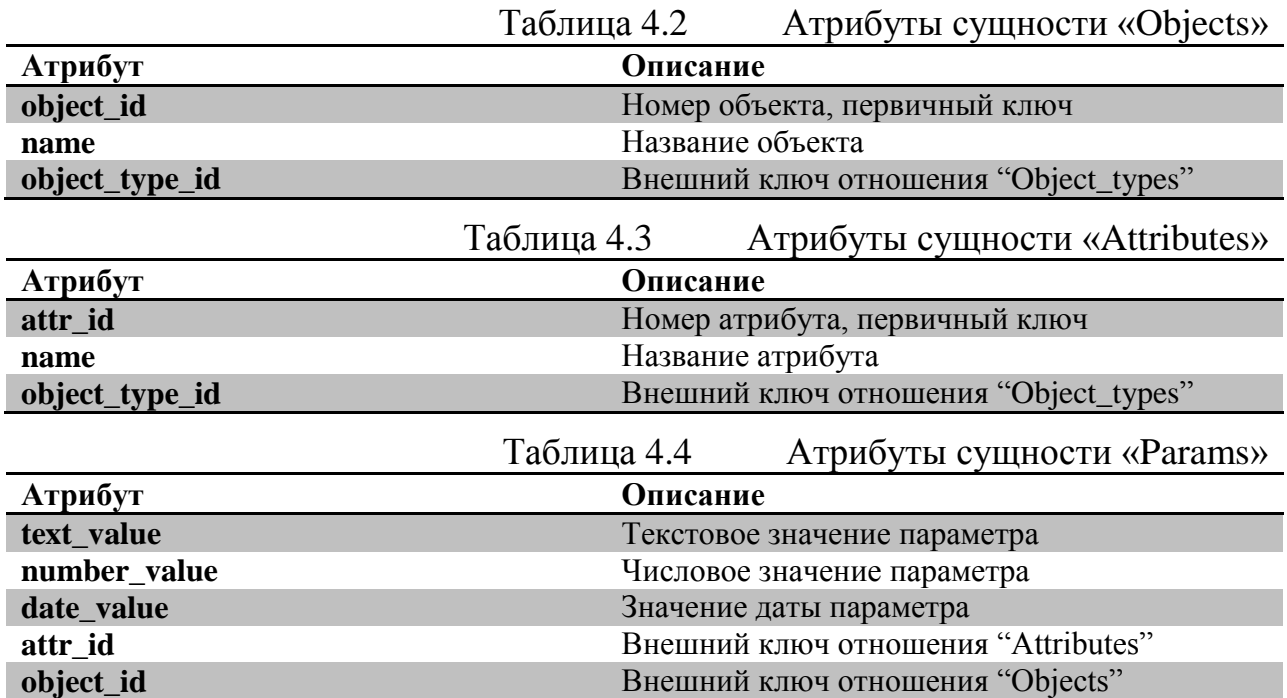

# <span id="page-15-0"></span>**4.4. Логическая реализация БД для метамодели**

Реализуем таблицы на основе сущностей и их атрибутов (см. табл. 4.5).

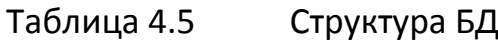

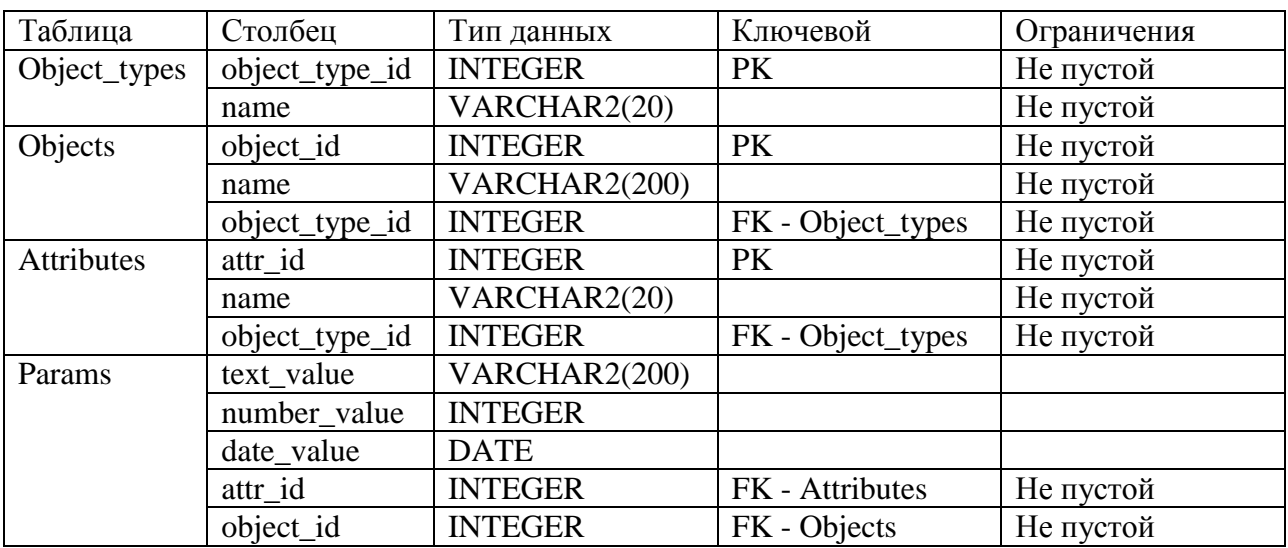

# <span id="page-16-0"></span>**4.5. Физическая реализация БД метамодели**

Сценарий создания таблиц БД ГУВД на метамодели:

```
Drop table "Params";
Drop table "Attributes";
Drop table "Objects";
Drop table "Object_types";
Create table "Object_types" (
     "object type id" Integer NOT NULL,
     "name" Varchar2(20) NOT NULL ,
primary key ("object_type_id") 
) ;
Create table "Objects" (
     "object id" Integer NOT NULL,
     "name" Varchar2(200) NOT NULL ,
     "object type id" Integer NOT NULL,
primary key ("object_id") 
) ;
Create table "Attributes" (
     "attr_id" Integer NOT NULL ,
     "name" Varchar2(20) NOT NULL ,
     "object type id" Integer NOT NULL,
primary key ("attr_id") 
) ;
Create table "Params" (
     "text value" Varchar2(200),
     "number value" Integer,
     "date value" Date,
     "attr id" Integer NOT NULL,
     "object_id" Integer NOT NULL 
) ;
```
# <span id="page-16-1"></span>**4.6. Реализация запросов в случае применения метамодели**

1. Предоставление сведений о жильцах определенной квартиры (дома).

```
select "Objects"."name" "last_name", fi_name."text_value" 
"first_name", mid_name."text_value" "mid_name", sex."number_value" 
"sex", birth."date_value" "birthday", pass."text_value" "passport"
from "Objects"
join "Object_types" on 
"Object_types"."object_type_id"="Objects"."object_type_id"
join "Attributes" fi_name_attr on 
fi name attr."object type id"="Object types"."object type id" and
fi name attr."name"='first name'
```

```
join "Params" fi name on fi name."attr id"=fi name attr."attr id" and
fi name."object id"="Objects"."object id"
join "Attributes" mid_name_attr on 
mid name attr."object type id"="Object types"."object type id" and
mid name attr."name"='mid name'
join "Params" mid_name on mid_name."attr_id"=mid_name_attr."attr_id" 
and mid name."object id"="Objects"."object id"
join "Attributes" sex_attr on 
sex attr."object type id"="Object types"."object type id" and
sex_attr."name"='sex'
join "Params" sex on sex."attr id"=sex attr."attr id" and
sex."object id"="Objects"."object id"
join "Attributes" birth_attr on 
birth attr."object type id"="Object types"."object type id" and
birth_attr."name"='birthday'
join "Params" birth on birth."attr id"=birth attr."attr id" and
birth."object id"="Objects"."object id"
join "Attributes" pass_attr on 
pass_attr."object_type_id"="Object_types"."object_type_id" and 
pass_attr."name"='passport'
join "Params" pass on pass."attr id"=pass attr."attr id" and
pass."object id"="Objects"."object id"
join "Params" people on "Objects"."object id"=people."number value"
join "Objects" reg on people."object_id"=reg."object_id"
join "Attributes" aid_attr on 
aid attr."object type id"=reg."object type id" and
aid_attr."name"='aid'
join "Params" aid on aid."attr_id"=aid_attr."attr_id" and 
aid."object id"=reg."object id"
join "Attributes" apt_attr on 
apt attr."object type id"=reg."object type id" and
apt_attr."name"='apt'
join "Params" apt on apt."attr id"=apt attr."attr id" and
apt."object_id"=reg."object_id"
where "Object types"."name"='people' and aid."number value"=11 and
apt."number value"=3;
```
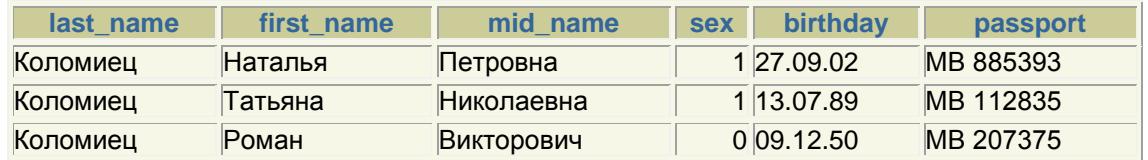

2. Предоставление сведений об определённом жителе с учетом всех его адресов.

```
select "Objects"."name" "last_name", fi_name."text_value" 
"first_name", mid_name."text_value" "mid_name", adds."name" "street", 
house."text value" "house", apt."number value" "apt"
```

```
from "Objects"
join "Object_types" on 
"Object_types"."object_type_id"="Objects"."object_type_id"
join "Attributes" fi_name_attr on 
fi_name_attr."object_type_id"="Object_types"."object_type_id" and
fi name attr."name"='first name'
join "Params" fi_name on fi_name."attr_id"=fi_name_attr."attr_id" and
fi name."object id"="Objects"."object id"
join "Attributes" mid_name_attr on 
mid name attr."object type id"="Object types"."object type id" and
mid name attr."name"='mid name'
join "Params" mid name on mid name."attr id"=mid name attr."attr id"
and mid name."object id"="Objects"."object id"
join "Params" people on "Objects"."object id"=people."number value"
join "Objects" reg on people."object_id"=reg."object_id"
join "Attributes" aid_attr on 
aid attr."object type id"=reg."object type id" and
aid_attr."name"='aid'
join "Params" aid on aid."attr id"=aid attr."attr id" and
aid."object id"=reg."object id"
join "Attributes" apt_attr on 
apt attr."object type id"=reg."object type id" and
apt_attr."name"='apt'
join "Params" apt on apt."attr id"=apt attr."attr id" and
apt."object_id"=reg."object_id"
join "Objects" adds on adds."object_id"=aid."number_value"
join "Attributes" house_attr on 
house attr."object type id"=adds."object type id" and
house_attr."name"='house'
join "Params" house on house."attr id"=house attr."attr id" and
house."object id"=adds."object id"
where "Object types"."name"='people' and "Objects"."object id"=1009;
```
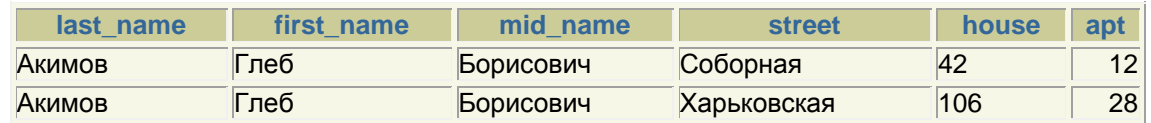

3. Список жителей, которые нигде не зарегистрированы.

```
select "Objects"."name" "last name", fi_name."text value"
"first name", mid name."text value" "mid name", sex."number value"
"sex", birth."date value" "birthday", pass."text value" "passport"
from "Objects"
join "Object_types" on 
"Object_types"."object_type_id"="Objects"."object_type_id"
join "Attributes" fi_name_attr on 
fi_name_attr."object_type_id"="Object_types"."object_type_id" and 
fi name attr."name"='first name'
```

```
join "Params" fi name on fi name."attr id"=fi name attr."attr id" and
fi name."object id"="Objects"."object id"
join "Attributes" mid_name_attr on 
mid name attr."object type id"="Object types"."object type id" and
mid name attr."name"='mid name'
join "Params" mid_name on mid_name."attr_id"=mid_name_attr."attr_id" 
and mid name."object id"="Objects"."object id"
join "Attributes" sex_attr on 
sex attr."object type id"="Object types"."object type id" and
sex_attr."name"='sex'
join "Params" sex on sex."attr id"=sex attr."attr id" and
sex."object id"="Objects"."object id"
join "Attributes" birth_attr on 
birth attr."object type id"="Object types"."object type id" and
birth_attr."name"='birthday'
join "Params" birth on birth."attr id"=birth attr."attr id" and
birth."object_id"="Objects"."object_id"
join "Attributes" pass_attr on 
pass_attr."object_type_id"="Object_types"."object_type_id" and 
pass_attr."name"='passport'
join "Params" pass on pass."attr id"=pass attr."attr id" and
pass."object_id"="Objects"."object_id"
left join "Params" people on 
"Objects"."object id"=people."number value"
where "Object types"."name"='people' and people."number_value" is
null;
```
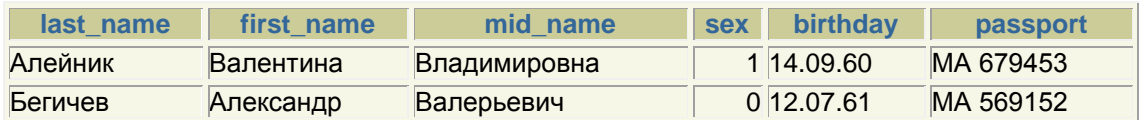

# <span id="page-20-0"></span>**Выводы**

При выполнении курсовой работы была спроектирована и реализована база данных информационной системы ГУВД. Была построена и проиллюстрирована на DFD и ERD концептуальная модель данной информационной системы. Реализованы сценарии создания и заполнения базы данных, а также реализованы типичные запросы, а именно:

- Предоставление сведений о жильцах определенной квартиры (дома).
- Предоставление сведений об определённом жителе с учетом всех его адресов.
- Список жителей, которые нигде не зарегистрированы.
- Список адресов на определённой улице, по которым никто не зарегистрирован.
- Список адресов, по которым зарегистрировано более 10 человек.
- Сколько пациентов закреплено за каждой из больниц?

Для одного из запросов был проведён анализ плана выполнения запроса. Спроектированная БД была отражена на метамодель по А.Тенцеру.

В ходе выполнения курсовой работы было замечено, что эффективность выполнения запросов данной базы данных можно улучшить, добавив индексы на столбцы, которые часто используются в условиях запросов.

# <span id="page-21-0"></span>**Список литературы**

- 1. А.Чекалов. Базы данных: от проектирования до разработки приложений - СПб.: БХВ-Петербург, 2003. — 384 с.
- 2. Анатолий Тенцер. База данных хранилище объектов [Электронный ресурс] - М.: «КомпьютерПресс», 2001 — Режим доступу до журн.: www.compress.ru/article.aspx?id=11515
- 3. Слайды лекций дисциплины «Информационные системы и базы данных» [Электронный ресурс] — Режим доступу: http://dl.sumdu.edu.ua/epub/db/

<span id="page-22-0"></span>**Приложение А. Скрипты заполнения реляционной базы.**

```
Insert into "hospital" values (1, 'Центральная городская больница 
№1');
Insert into "hospital" values (4, 'Городская больница №4');
Insert into "hospital" values (5, 'Городская клиническая больница 
№5');
Insert into "adds" values (1, 'Петропавловская','74',1);
Insert into "adds" values (2, 'Калинина','15',1);
Insert into "adds" values (3, 'Соборная','42',1);
Insert into "adds" values (4, 'Супруна','34',4);
Insert into "adds" values (5, 'Металлургов','7А',4);
Insert into "adds" values (6, 'Ахтырская','12',5);
Insert into "adds" values (7, 'Харьковская','96',5);
Insert into "adds" values (8, 'Парковая','4',5);
Insert into "adds" values (9, 'Харьковская','106',5);
Insert into "apts" values (3,1);
Insert into "apts" values (0,8);
Insert into "apts" values (0,2);
Insert into "apts" values (12,3);
Insert into "apts" values (25,4);
Insert into "apts" values (36,4);
Insert into "apts" values (3,5);
Insert into "apts" values (8,5);
Insert into "apts" values (13,6);
Insert into "apts" values (46,7);
Insert into "apts" values (12,9);
Insert into "apts" values (35,9);
Insert into "apts" values (28,9);
Insert into "people" values 
(1,'Петрова','Надежда','Николаевна',1,to_date('1962-02-09','YYYY-MM-
DD'),'МВ 742375','725423271640','II-БП №281524');
Insert into "people" values 
(2,'Клементьев','Александр','Валерьевич',0,to_date('1952-04-29','YYYY-
MM-DD'),'МА 719992','248172859236','II-БП №242065');
Insert into "people" values 
(3,'Щетикин','Валерий','Сидорович',0,to_date('1993-04-06','YYYY-MM-
DD'),'МА 596038','653043163656','IV-УР №968360');
Insert into "people" values 
(4,'Хорькова','Галина','Алексеевна',1,to_date('1952-01-14','YYYY-MM-
DD'),'МВ 415621','881277151518','II-БП №597031');
Insert into "people" values (5,'Мухамедзянов','Рашид 
', 'Хасанзянович',0, to date('1999-06-28', 'YYYY-MM-DD'), 'МА
801402',null,null);
Insert into "people" values 
(6,'Пашин','Владимир','Александрович',0,to_date('1995-05-18','YYYY-MM-
DD'),'МА 112764','407588249638','II-БП №900043');
```

```
Insert into "people" values 
(7,'Пашина','Лидия','Михайловна',1,to_date('1953-09-29','YYYY-MM-
DD'),'МВ 729673','369991281640','IV-УР №491261');
Insert into "people" values 
(8,'Пашина','Виктория','Владимировна',1,to_date('1987-11-27','YYYY-MM-
DD'),'МВ 765798','326188633963','II-БП №260110');
Insert into "people" values 
(9,'Акимов','Глеб','Борисович',0,to_date('1946-07-06','YYYY-MM-
DD'),'МА 393087','722531205119','IV-УР №449064');
Insert into "people" values 
(10,'Акимова','Алла','Александровна',1,to_date('1999-05-27','YYYY-MM-
DD'),'МА 423287','307234562764','IV-УР №724397');
Insert into "people" values 
(11,'Аксенова','Наталья','Витальевна',1,to_date('1958-09-16','YYYY-MM-
DD'),'МВ 548698','763390191288','IV-УР №498815');
Insert into "people" values 
(12,'Алейник','Валентина','Владимировна',1,to_date('1960-09-14','YYYY-
MM-DD'),'МА 679453','577223159224','IV-УР №782027');
Insert into "people" values 
(13,'Алейник','Василий','Геннадьевич',0,to_date('1952-04-11','YYYY-MM-
DD'),'МА 945224','250542320430','IV-УР №224044');
Insert into "people" values 
(14,'Алферов','Александр','Иванович',0,to_date('1957-06-17','YYYY-MM-
DD'),'МВ 485914','712786583469','II-БП №498672');
Insert into "people" values 
(15,'Алферов','Дмитрий','Владимирович',0,to_date('1991-09-09','YYYY-
MM-DD'),null,null,'II-БП №294538');
Insert into "people" values 
(16,'Алферова','Лариса','Вячеславовна',1,to_date('1981-11-02','YYYY-
MM-DD'),'МА 867748','903026137220','II-БП №497479');
Insert into "people" values 
(17,'Бегичев','Александр','Валерьевич',0,to_date('1961-07-12','YYYY-
MM-DD'),'МА 569152','353967915396','II-БП №428211');
Insert into "people" values 
(18,'Бегичева','Варвара','Алексеевна',1,to_date('1948-11-09','YYYY-MM-
DD'),'МА 326058','465911638095','II-БП №407816');
Insert into "people" values 
(19,'Бегичев','Анатолий','Александрович',0,to_date('1965-01-20','YYYY-
MM-DD'),'МВ 486326','101645085688','II-БП №253288');
Insert into "people" values 
(20,'Бегичева','Ирина','Александровна',1,to_date('1947-12-04','YYYY-
MM-DD'),'МА 840411','486897772504','IV-УР №381787');
Insert into "people" values 
(21,'Бондаренко','Марина','Михайловна',1,to_date('1979-01-20','YYYY-
MM-DD'),'МВ 663352','967776129145','II-БП №634687');
Insert into "people" values 
(22,'Борисова','Елена','Владимировна',1,to_date('1998-01-09','YYYY-MM-
DD'),'МА 957856','790777969285','IV-УР №760516');
```

```
Insert into "people" values 
(23,'Кадейкин','Александр','Александрович',0,to_date('1962-07-
16','YYYY-MM-DD'),'МА 724261','711913821733','IV-УР №508651');
Insert into "people" values 
(24,'Гуменюк','Тамара','Павловна',1,to_date('1994-03-05','YYYY-MM-
DD'),'МА 134291','395318461043','II-БП №501631');
Insert into "people" values 
(25,'Гуменюк','Борис','Алексеевич',0,to_date('2006-01-11','YYYY-MM-
DD'),'МВ 981278','781235704829','IV-УР №861233');
Insert into "people" values 
(26,'Гуменюк','Алексей','Борисович',0,to_date('1950-12-09','YYYY-MM-
DD'),'МА 255123','187710848240','IV-УР №975404');
Insert into "people" values 
(27,'Исаева','Лариса','Борисовна',1,to_date('1970-09-12','YYYY-MM-
DD'),'МВ 803419','336930890275','IV-УР №319997');
Insert into "people" values 
(28,'Исаев','Николай','Федорович',0,to_date('1973-06-01','YYYY-MM-
DD'),'МВ 937993','819696968426','IV-УР №155986');
Insert into "people" values 
(29,'Исаева','Галина','Энгельсовна',1,to_date('1990-07-30','YYYY-MM-
DD'),'МА 495663','858761249688','II-БП №698108');
Insert into "people" values 
(30,'Исаев','Кирилл','Николаевич',0,to_date('1946-03-25','YYYY-MM-
DD'),'МВ 268904','822825276985','II-БП №522300');
Insert into "people" values 
(31,'Исаев','Максим','Николаевич',0,to_date('1983-06-16','YYYY-MM-
DD'),'МА 203983','769380763118','II-БП №675314');
Insert into "people" values 
(32,'Исаева','Марина','Николаевна',1,to_date('1945-12-06','YYYY-MM-
DD'),null,null,'IV-УР №871401');
Insert into "people" values 
(33,'Гуменюк','Александр','Борисович',0,to_date('1984-08-26','YYYY-MM-
DD'),'МА 837482','195020876177','II-БП №645585');
Insert into "people" values 
(34,'Гуменюк','Ольга','Леонидовна',1,to_date('1996-11-06','YYYY-MM-
DD'),'МА 747738','324227565482','IV-УР №359782');
Insert into "people" values 
(35,'Коломиец','Наталья','Петровна',1,to_date('2002-09-27','YYYY-MM-
DD'),'МВ 885393','929026289349','IV-УР №810940');
Insert into "people" values 
(36,'Коломиец','Татьяна','Николаевна',1,to_date('1989-07-13','YYYY-MM-
DD'),'МВ 112835','753488897140','IV-УР №374070');
Insert into "people" values 
(37,'Коломиец','Роман','Викторович',0,to_date('1950-12-09','YYYY-MM-
DD'),'МВ 207375','342097853086','IV-УР №667534');
Insert into "people" values 
(38,'Теребков','Алексей','Владимирович',0,to_date('2012-04-28','YYYY-
MM-DD'),null,null,'IV-УР №664326');
```

```
Insert into "people" values 
(39,'Терентьева','Вера','Николаевна',1,to_date('1958-06-06','YYYY-MM-
DD'),'МВ 671947','555366769530','II-БП №524679');
Insert into "people" values 
(40,'Шевелева','Мария','Алексеевна',1,to_date('1958-12-31','YYYY-MM-
DD'),'МВ 490693','751863537945','IV-УР №384107');
Insert into "registration" values (24,0,8);
Insert into "registration" values (25,0,8);
Insert into "registration" values (26,0,8);
Insert into "registration" values (27,0,8);
Insert into "registration" values (28,0,8);
Insert into "registration" values (29,0,8);
Insert into "registration" values (30,0,8);
Insert into "registration" values (31,0,8);
Insert into "registration" values (32,0,8);
Insert into "registration" values (33,0,8);
Insert into "registration" values (34,0,8);
Insert into "registration" values (35,3,1);
Insert into "registration" values (36,3,1);
Insert into "registration" values (37,3,1);
Insert into "registration" values (38,0,2);
Insert into "registration" values (39,0,2);
Insert into "registration" values (1,12,3);
Insert into "registration" values (2,12,3);
Insert into "registration" values (3,12,3);
Insert into "registration" values (4,12,3);
Insert into "registration" values (5,12,3);
Insert into "registration" values (6,12,3);
Insert into "registration" values (7,12,3);
Insert into "registration" values (8,12,3);
Insert into "registration" values (9,12,3);
Insert into "registration" values (10,12,3);
Insert into "registration" values (11,25,4);
Insert into "registration" values (13,3,5);
Insert into "registration" values (14,8,5);
Insert into "registration" values (15,8,5);
Insert into "registration" values (16,8,5);
Insert into "registration" values (18,13,6);
Insert into "registration" values (19,12,3);
Insert into "registration" values (20,13,6);
Insert into "registration" values (21,12,9);
Insert into "registration" values (22,35,9);
Insert into "registration" values (23,35,9);
Insert into "registration" values (40,28,9);
Insert into "registration" values (5,12,9);
Insert into "registration" values (9,28,9);
```
<span id="page-26-0"></span>**Приложение Б. Заполнение БД в случае использования метамодели**

```
Insert into "Object_types" values (1,'hospital');
Insert into "Object_types" values (2,'adds');
Insert into "Object_types" values (3,'apts');
Insert into "Object_types" values (4,'people');
Insert into "Object_types" values (5,'registration');
Insert into "Objects" values (1,'Центральная городская больница 
N^{21}', 1);
Insert into "Objects" values (4,'Городская больница №4',1);
Insert into "Objects" values (5,'Городская клиническая больница 
№5',1);
Insert into "Objects" values (11,'Петропавловская',2);
Insert into "Objects" values (12,'Калинина',2);
Insert into "Objects" values (13,'Соборная',2);
Insert into "Objects" values (14,'Супруна',2);
Insert into "Objects" values (15,'Металлургов',2);
Insert into "Objects" values (16,'Ахтырская',2);
Insert into "Objects" values (17,'Харьковская',2);
Insert into "Objects" values (18,'Парковая',2);
Insert into "Objects" values (19,'Харьковская',2);
Insert into "Objects" values (101,null,3);
Insert into "Objects" values (102,null,3);
Insert into "Objects" values (103,null,3);
Insert into "Objects" values (104,null,3);
Insert into "Objects" values (105,null,3);
Insert into "Objects" values (106,null,3);
Insert into "Objects" values (107,null,3);
Insert into "Objects" values (108,null,3);
Insert into "Objects" values (109,null,3);
Insert into "Objects" values (110,null,3);
Insert into "Objects" values (111,null,3);
Insert into "Objects" values (112,null,3);
Insert into "Objects" values (113,null,3);
Insert into "Objects" values (1001,'Петрова',4);
Insert into "Objects" values (1002,'Клементьев',4);
Insert into "Objects" values (1003,'Щетикин',4);
Insert into "Objects" values (1004,'Хорькова',4);
Insert into "Objects" values (1005,'Мухамедзянов',4);
Insert into "Objects" values (1006,'Пашин',4);
Insert into "Objects" values (1007,'Пашина',4);
Insert into "Objects" values (1008,'Пашина',4);
Insert into "Objects" values (1009,'Акимов',4);
Insert into "Objects" values (1010,'Акимова',4);
Insert into "Objects" values (1011,'Аксенова',4);
Insert into "Objects" values (1012,'Алейник',4);
Insert into "Objects" values (1013,'Алейник',4);
Insert into "Objects" values (1014,'Алферов',4);
Insert into "Objects" values (1015,'Алферов',4);
```
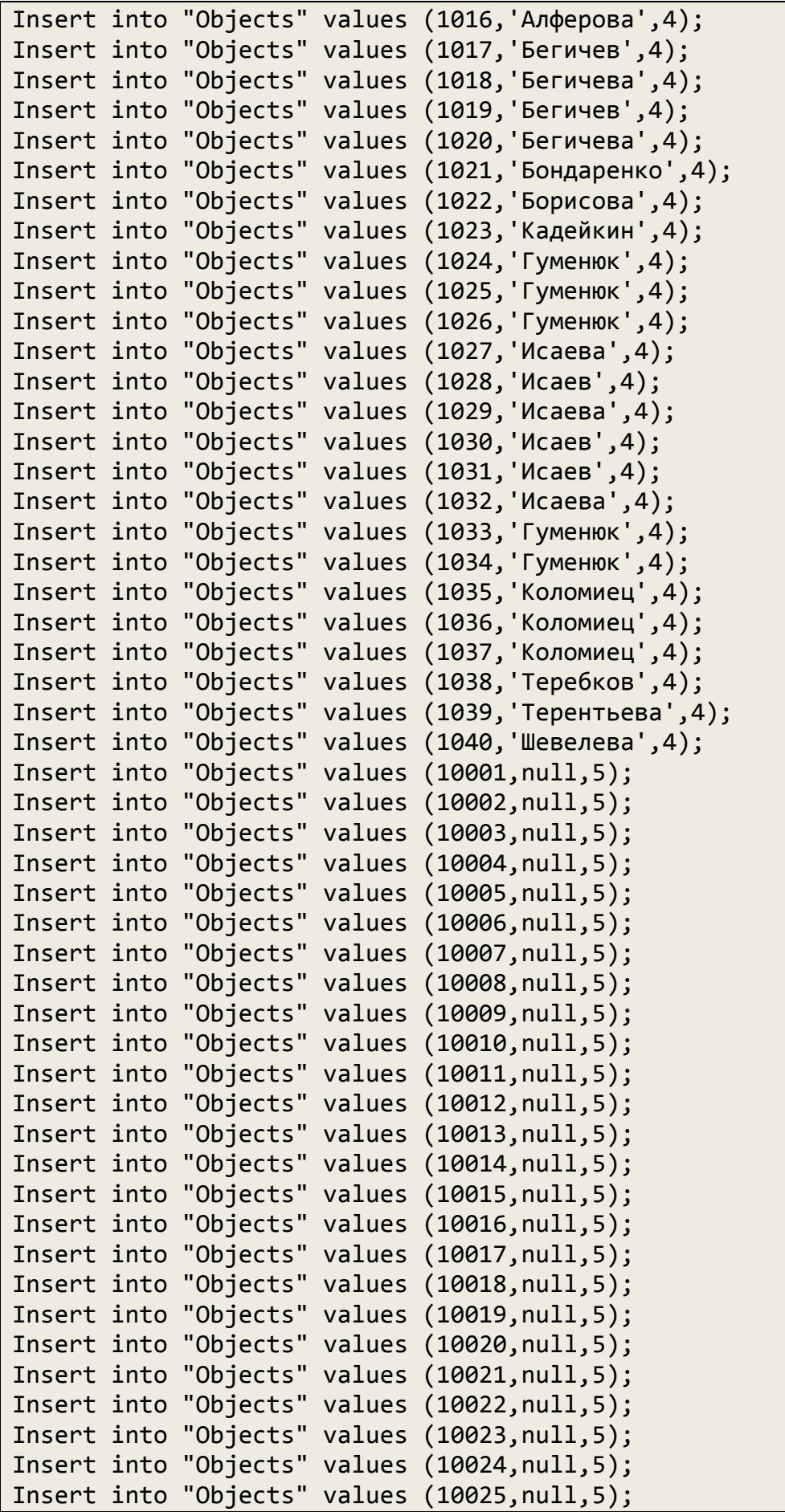

```
Insert into "Objects" values (10026,null,5);
Insert into "Objects" values (10027,null,5);
Insert into "Objects" values (10028,null,5);
Insert into "Objects" values (10029,null,5);
Insert into "Objects" values (10030,null,5);
Insert into "Objects" values (10031,null,5);
Insert into "Objects" values (10032,null,5);
Insert into "Objects" values (10033,null,5);
Insert into "Objects" values (10034,null,5);
Insert into "Objects" values (10035,null,5);
Insert into "Objects" values (10036,null,5);
Insert into "Objects" values (10037,null,5);
Insert into "Objects" values (10038,null,5);
Insert into "Objects" values (10039,null,5);
Insert into "Objects" values (10040,null,5);
Insert into "Attributes" values (1, 'first name',4);
Insert into "Attributes" values (2,'mid_name',4);
Insert into "Attributes" values (3,'sex',4);
Insert into "Attributes" values (4,'birthday',4);
Insert into "Attributes" values (5,'passport',4);
Insert into "Attributes" values (6,'inn',4);
Insert into "Attributes" values (7,'birth_cert',4);
Insert into "Attributes" values (8,'house',2);
Insert into "Attributes" values (9,'hid',2);
Insert into "Attributes" values (10,'apt',3);
Insert into "Attributes" values (11,'aid',3);
Insert into "Attributes" values (12,'apt',5);
Insert into "Attributes" values (13,'pid',5);
Insert into "Attributes" values (14,'aid',5);
Insert into "Params" values ('Надежда', null,null,1,1001);
Insert into "Params" values ('Александр', null,null,1,1002);
Insert into "Params" values ('Валерий',null,null,1,1003);
Insert into "Params" values ('Галина', null,null,1,1004);
Insert into "Params" values ('Рашид ',null,null,1,1005);
Insert into "Params" values ('Владимир', null, null, 1, 1006);
Insert into "Params" values ('Лидия',null,null,1,1007);
Insert into "Params" values ('Виктория',null,null,1,1008);
Insert into "Params" values ('Глеб', null, null,1,1009);
Insert into "Params" values ('Алла',null,null,1,1010);
Insert into "Params" values ('Наталья',null,null,1,1011);
Insert into "Params" values ('Валентина',null,null,1,1012);
Insert into "Params" values ('Василий',null,null,1,1013);
Insert into "Params" values ('Александр', null,null,1,1014);
Insert into "Params" values ('Дмитрий',null,null,1,1015);
Insert into "Params" values ('Лариса', null, null, 1, 1016);
Insert into "Params" values ('Александр',null,null,1,1017);
Insert into "Params" values ('Варвара', null, null, 1, 1018);
Insert into "Params" values ('Анатолий',null,null,1,1019);
```
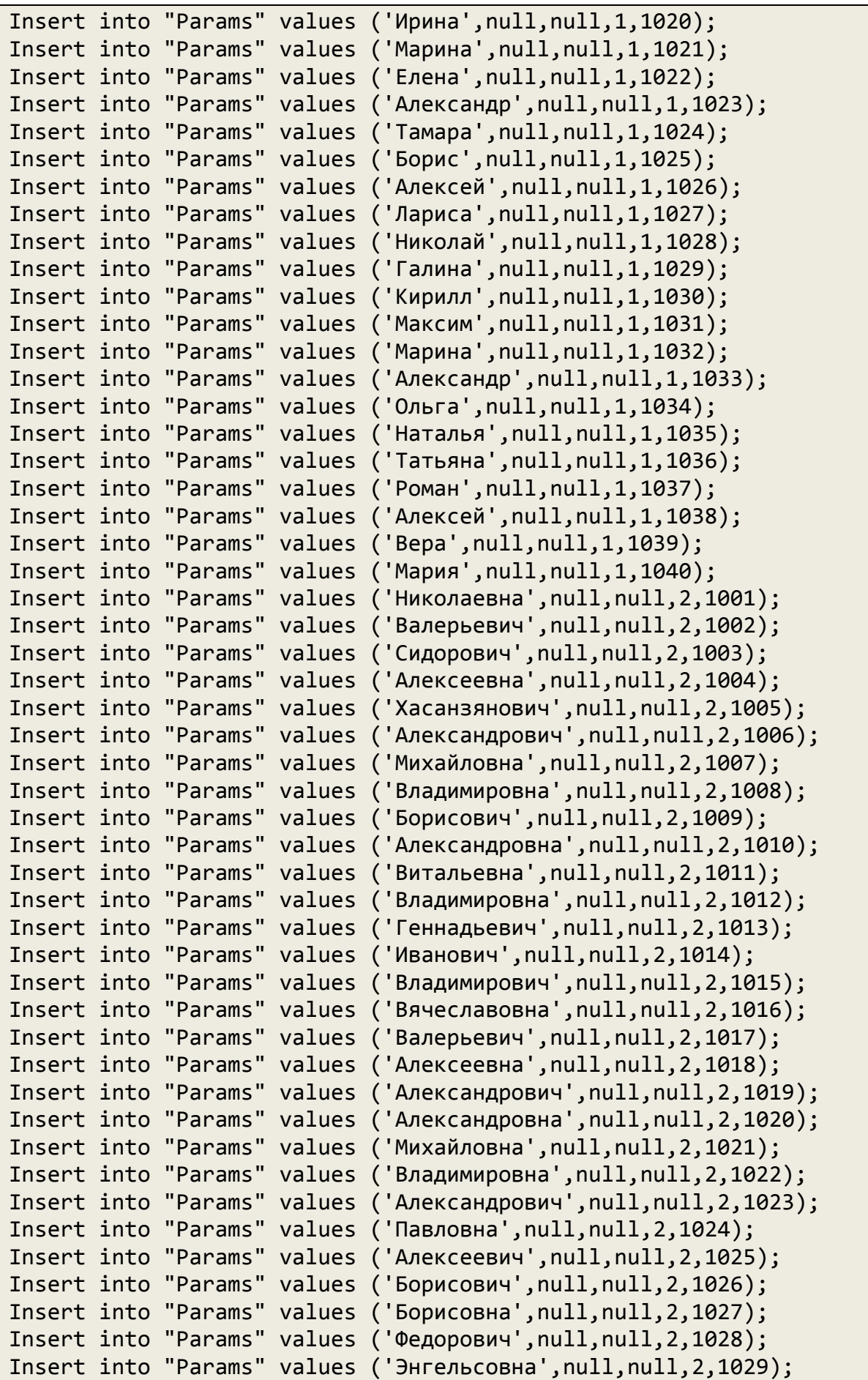

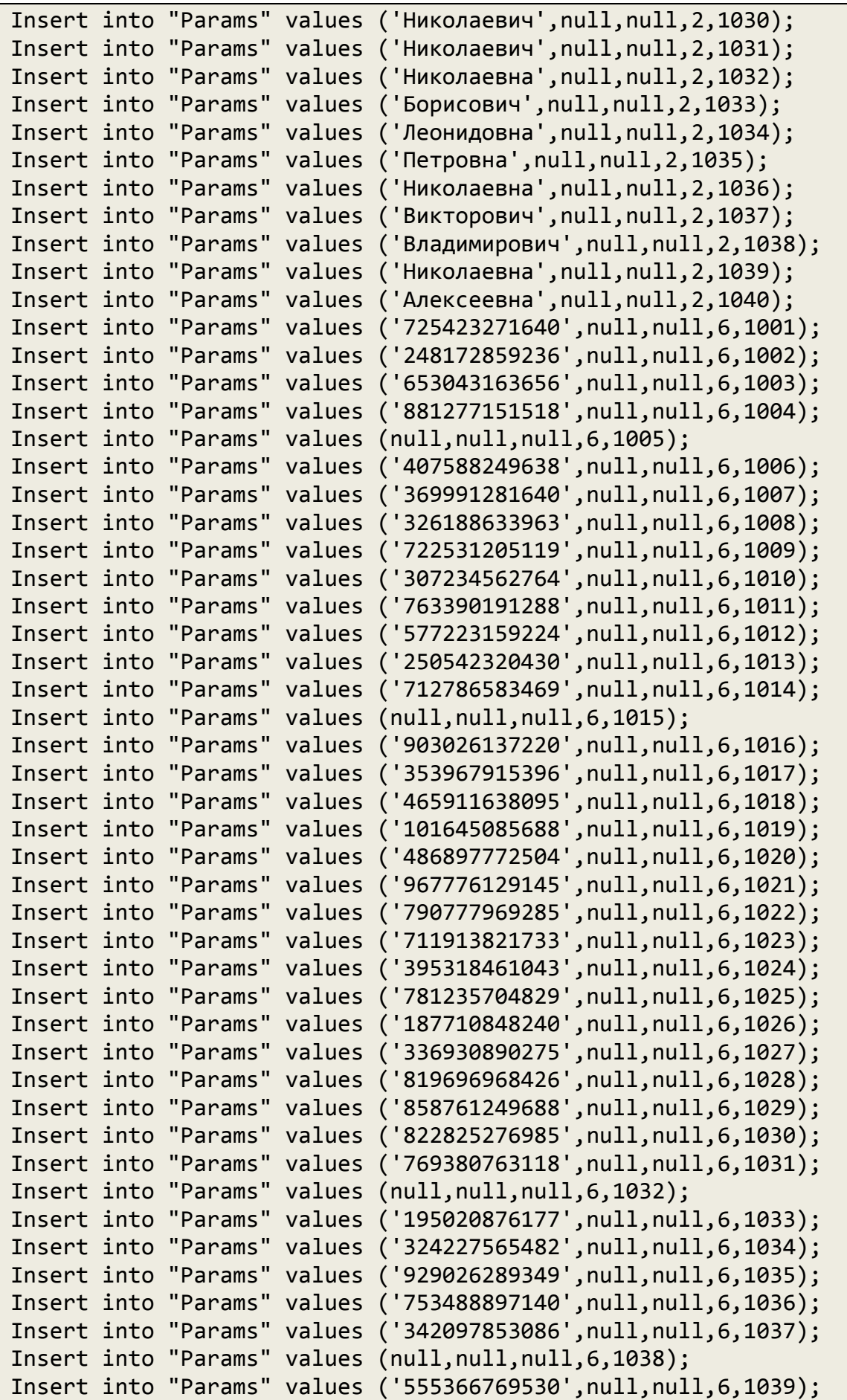

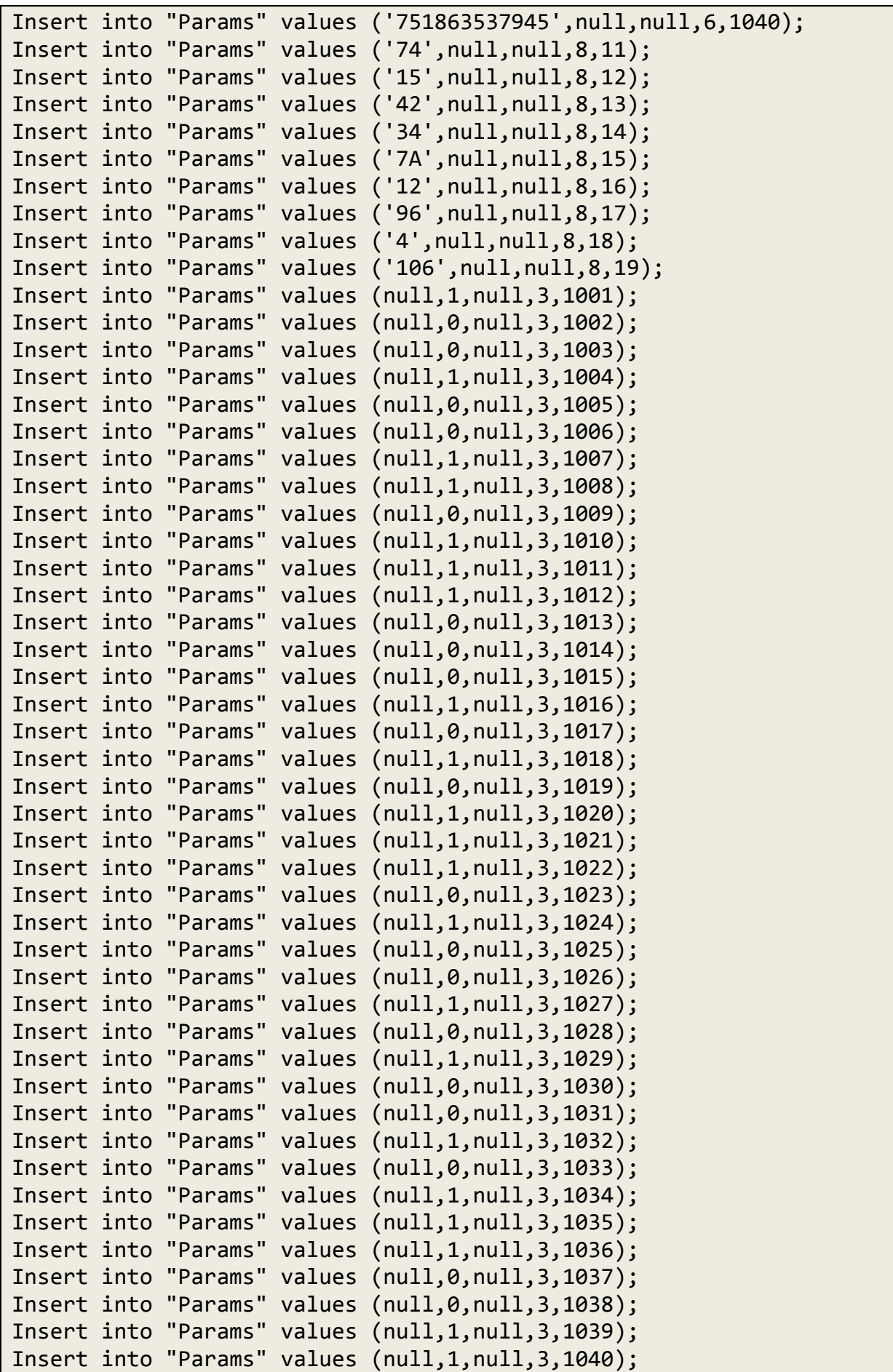

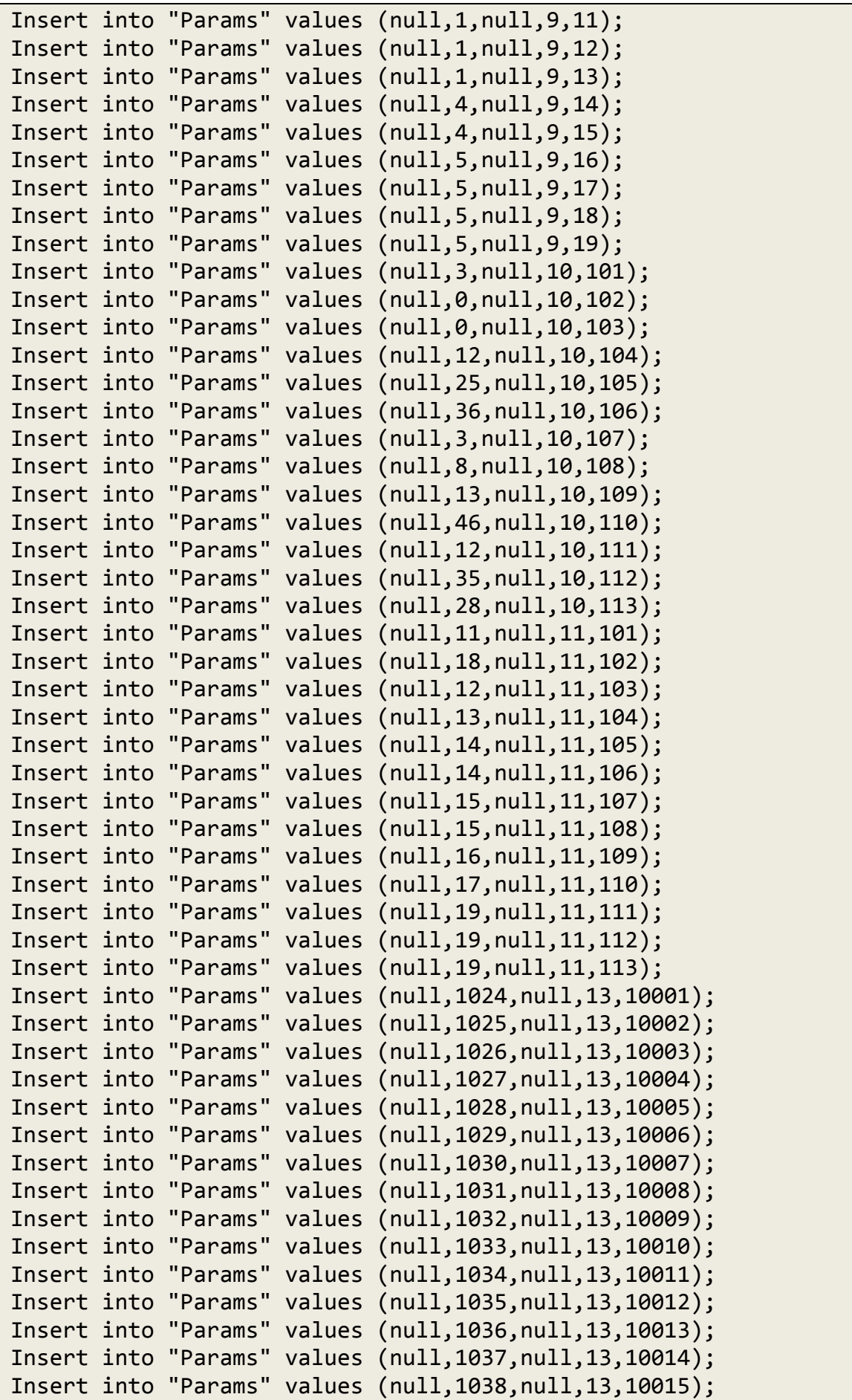

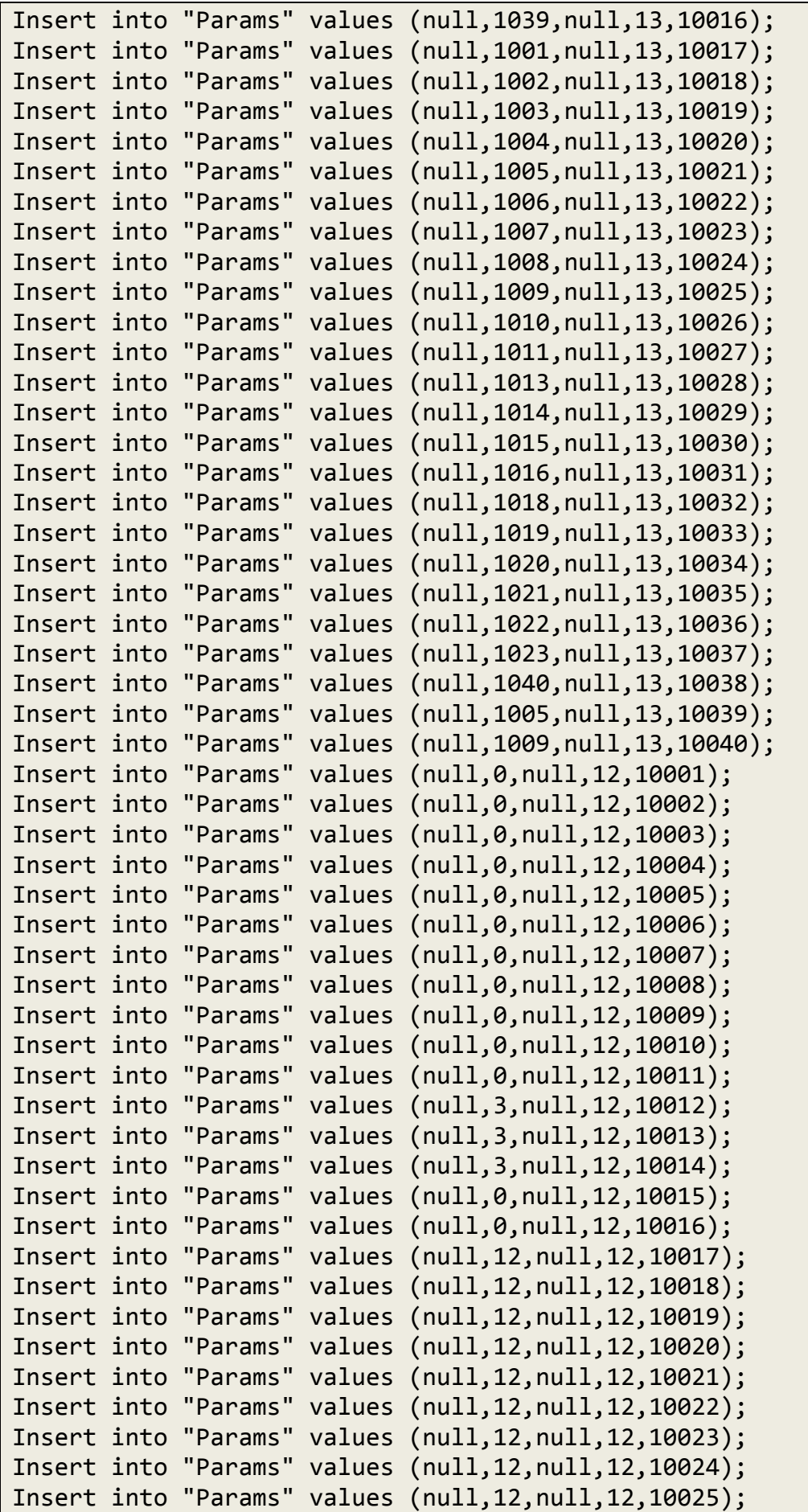

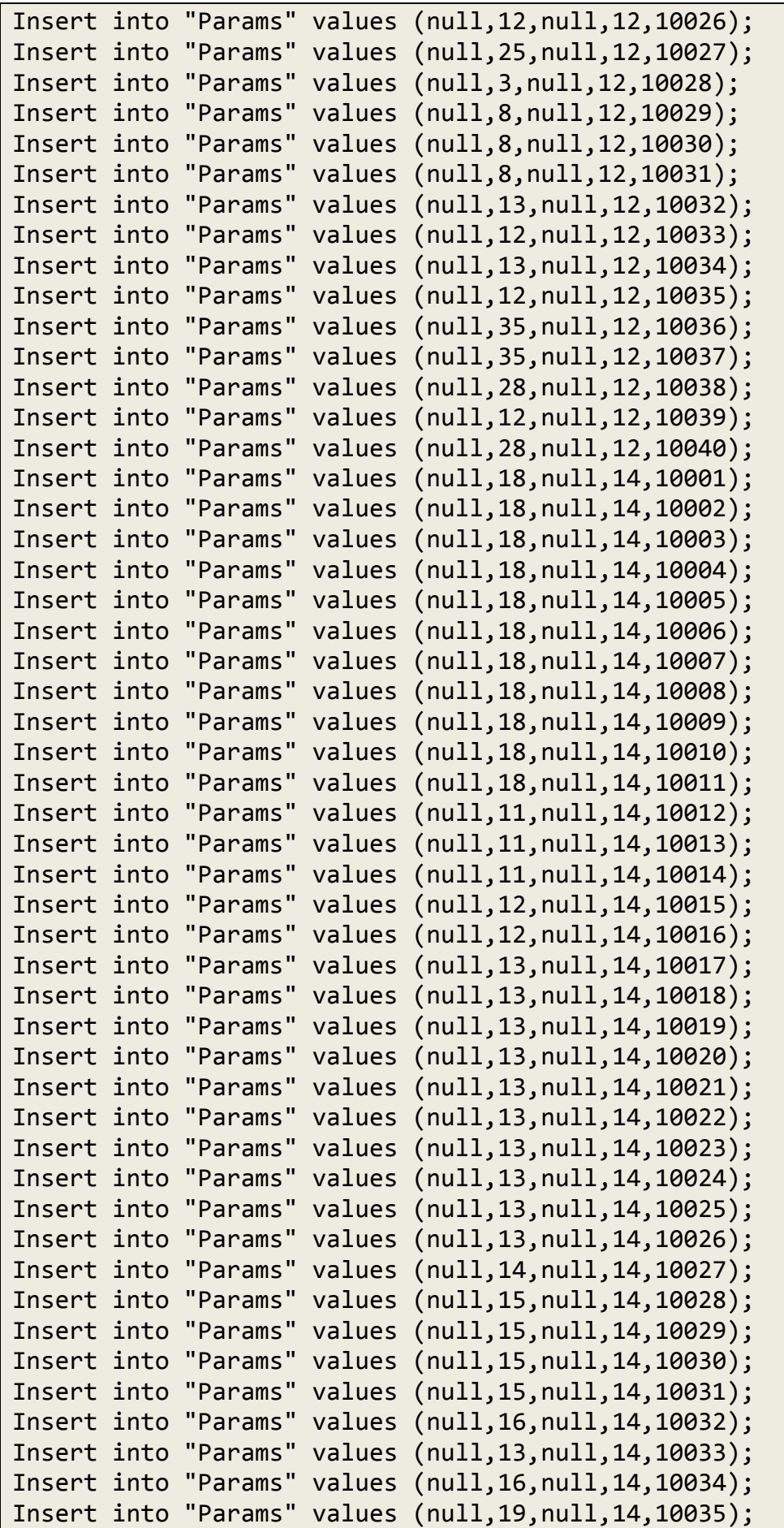

Insert into "Params" values (null,19,null,14,10036); Insert into "Params" values (null,19,null,14,10037); Insert into "Params" values (null,19,null,14,10038); Insert into "Params" values (null,19,null,14,10039); Insert into "Params" values (null,19,null,14,10040); Insert into "Params" values (null,null,to date('1966-05-19','YYYY-MM-DD'),4,1001); Insert into "Params" values (null,null,to date('2002-10-30','YYYY-MM-DD'),4,1002); Insert into "Params" values (null,null,to date('1953-07-13','YYYY-MM-DD'),4,1003); Insert into "Params" values (null,null,to date('1951-05-07','YYYY-MM-DD'),4,1004); Insert into "Params" values (null,null,to date('2004-10-14','YYYY-MM-DD'),4,1005); Insert into "Params" values (null,null,to date('1979-10-16','YYYY-MM-DD'),4,1006); Insert into "Params" values (null,null,to date('1958-11-22','YYYY-MM-DD'),4,1007); Insert into "Params" values (null,null,to date('1978-04-24','YYYY-MM-DD'),4,1008); Insert into "Params" values (null,null,to date('1988-10-29','YYYY-MM-DD'),4,1009); Insert into "Params" values (null,null,to date('1958-04-27','YYYY-MM-DD'),4,1010); Insert into "Params" values (null,null,to date('1976-09-22','YYYY-MM-DD'),4,1011); Insert into "Params" values (null,null,to date('1987-11-07','YYYY-MM-DD'),4,1012); Insert into "Params" values (null,null,to date('2005-12-28','YYYY-MM-DD'),4,1013); Insert into "Params" values (null,null,to date('2009-01-15','YYYY-MM-DD'),4,1014); Insert into "Params" values (null,null,to date('1994-02-10','YYYY-MM-DD'),4,1015); Insert into "Params" values (null,null,to date('2004-01-11','YYYY-MM-DD'),4,1016); Insert into "Params" values (null,null,to\_date('1953-03-13','YYYY-MM-DD'),4,1017); Insert into "Params" values (null,null,to date('1948-12-26','YYYY-MM-DD'),4,1018); Insert into "Params" values (null,null,to\_date('1954-08-08','YYYY-MM-DD'),4,1019); Insert into "Params" values (null,null,to date('1989-09-28','YYYY-MM-DD'),4,1020); Insert into "Params" values (null,null,to date('1965-07-10','YYYY-MM-DD'),4,1021); Insert into "Params" values (null,null,to date('1989-03-18','YYYY-MM-DD'),4,1022);

Insert into "Params" values (null,null,to date('1968-02-11','YYYY-MM-DD'),4,1023); Insert into "Params" values (null,null,to date('2012-01-29','YYYY-MM-DD'),4,1024); Insert into "Params" values (null,null,to date('1970-02-24','YYYY-MM-DD'),4,1025); Insert into "Params" values (null,null,to date('1977-05-30','YYYY-MM-DD'),4,1026); Insert into "Params" values (null,null,to date('1961-10-13','YYYY-MM-DD'),4,1027); Insert into "Params" values (null,null,to date('2010-11-03','YYYY-MM-DD'),4,1028); Insert into "Params" values (null,null,to date('1950-08-20','YYYY-MM-DD'),4,1029); Insert into "Params" values (null,null,to date('1965-04-29','YYYY-MM-DD'),4,1030); Insert into "Params" values (null,null,to date('1968-01-30','YYYY-MM-DD'),4,1031); Insert into "Params" values (null,null,to date('1957-11-02','YYYY-MM-DD'),4,1032); Insert into "Params" values (null,null,to\_date('1998-07-10','YYYY-MM-DD'),4,1033); Insert into "Params" values (null,null,to date('1977-02-20','YYYY-MM-DD'),4,1034); Insert into "Params" values (null,null,to date('2009-10-23','YYYY-MM-DD'),4,1035); Insert into "Params" values (null,null,to date('2007-02-20','YYYY-MM-DD'),4,1036); Insert into "Params" values (null,null,to date('1966-10-07','YYYY-MM-DD'),4,1037); Insert into "Params" values (null,null,to\_date('1980-06-05','YYYY-MM-DD'),4,1038); Insert into "Params" values (null,null,to date('1957-03-15','YYYY-MM-DD'),4,1039); Insert into "Params" values (null,null,to\_date('1954-05-18','YYYY-MM-DD'),4,1040); Insert into "Params" values ('MB 742375', null, null, 5, 1001); Insert into "Params" values ('МА 719992',null,null,5,1002); Insert into "Params" values ('MA 596038', null, null, 5, 1003); Insert into "Params" values ('MB 415621', null, null, 5, 1004); Insert into "Params" values ('MA 801402', null, null, 5, 1005); Insert into "Params" values ('МА 112764',null,null,5,1006); Insert into "Params" values ('MB 729673', null, null, 5, 1007); Insert into "Params" values ('МВ 765798',null,null,5,1008); Insert into "Params" values ('MA 393087', null, null, 5, 1009); Insert into "Params" values ('MA 423287', null, null, 5, 1010); Insert into "Params" values ('MB 548698', null, null, 5, 1011); Insert into "Params" values ('МА 679453',null,null,5,1012); Insert into "Params" values ('MA 945224', null, null, 5, 1013); Insert into "Params" values ('MB 485914', null, null, 5, 1014);

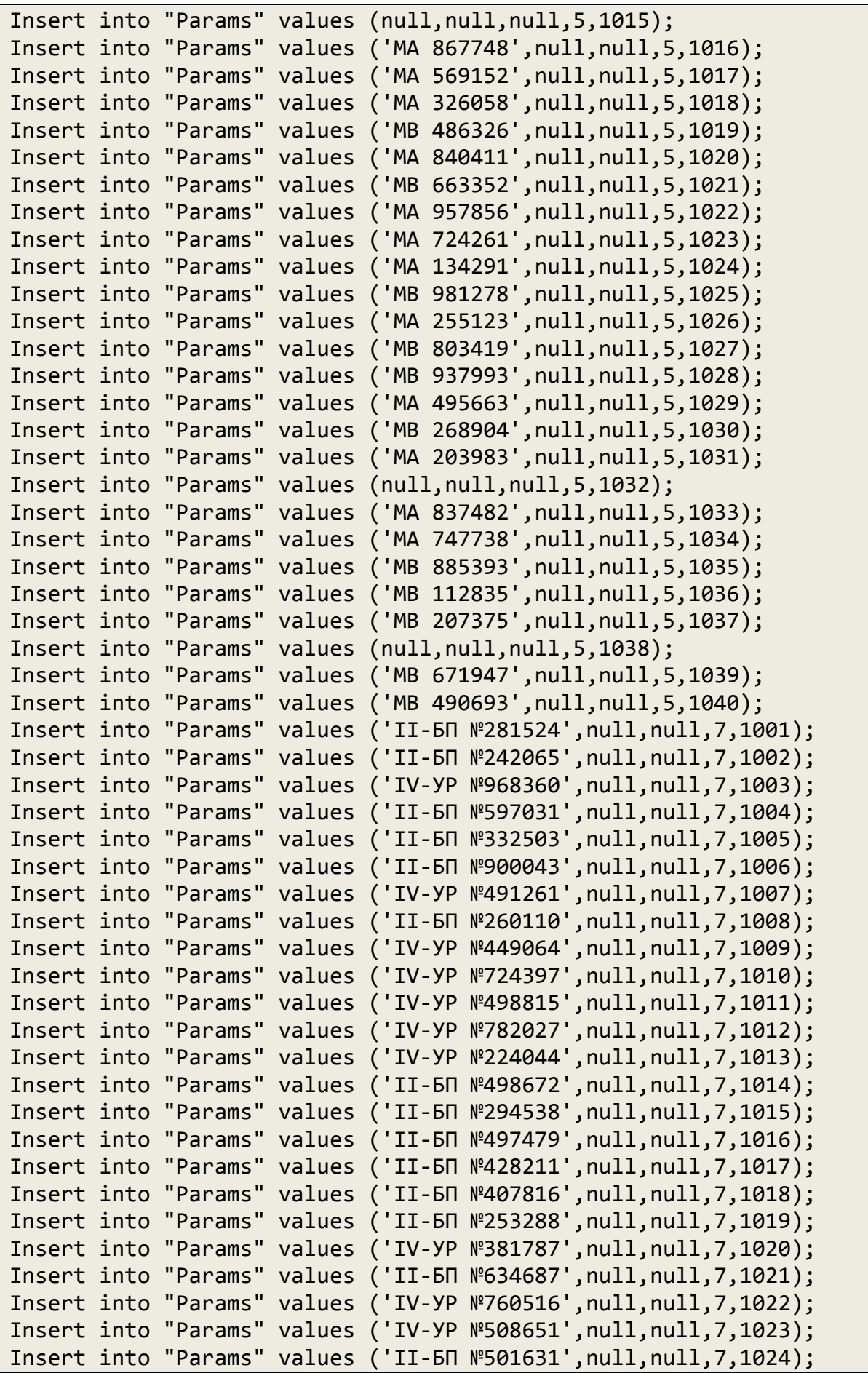

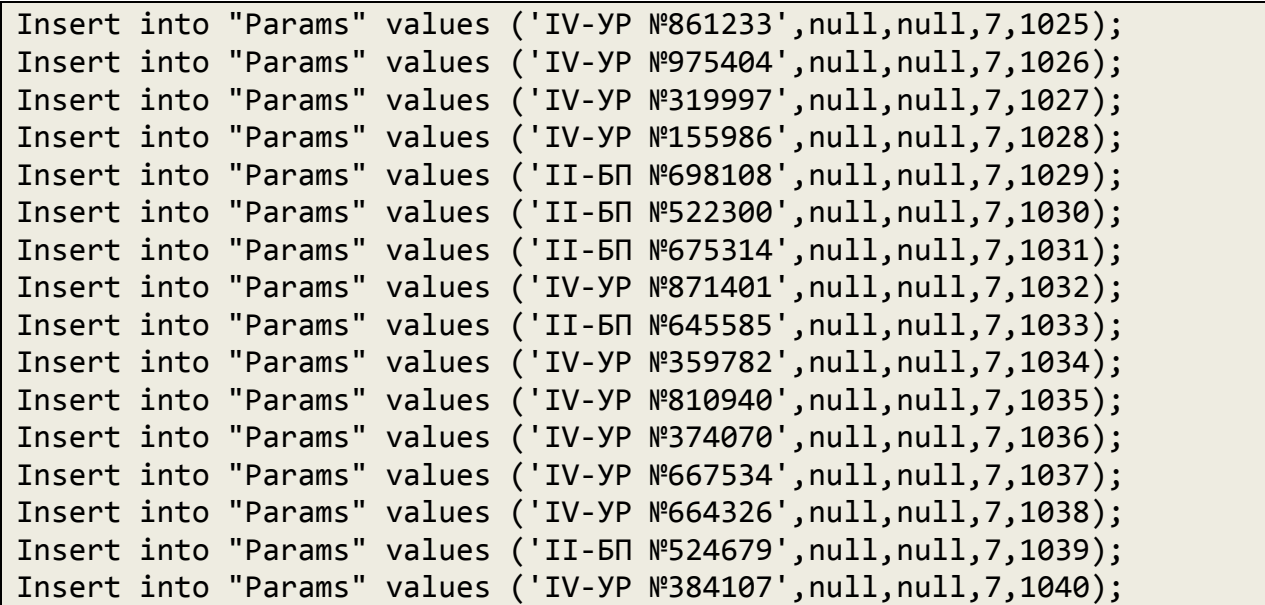